**CourseWare** 

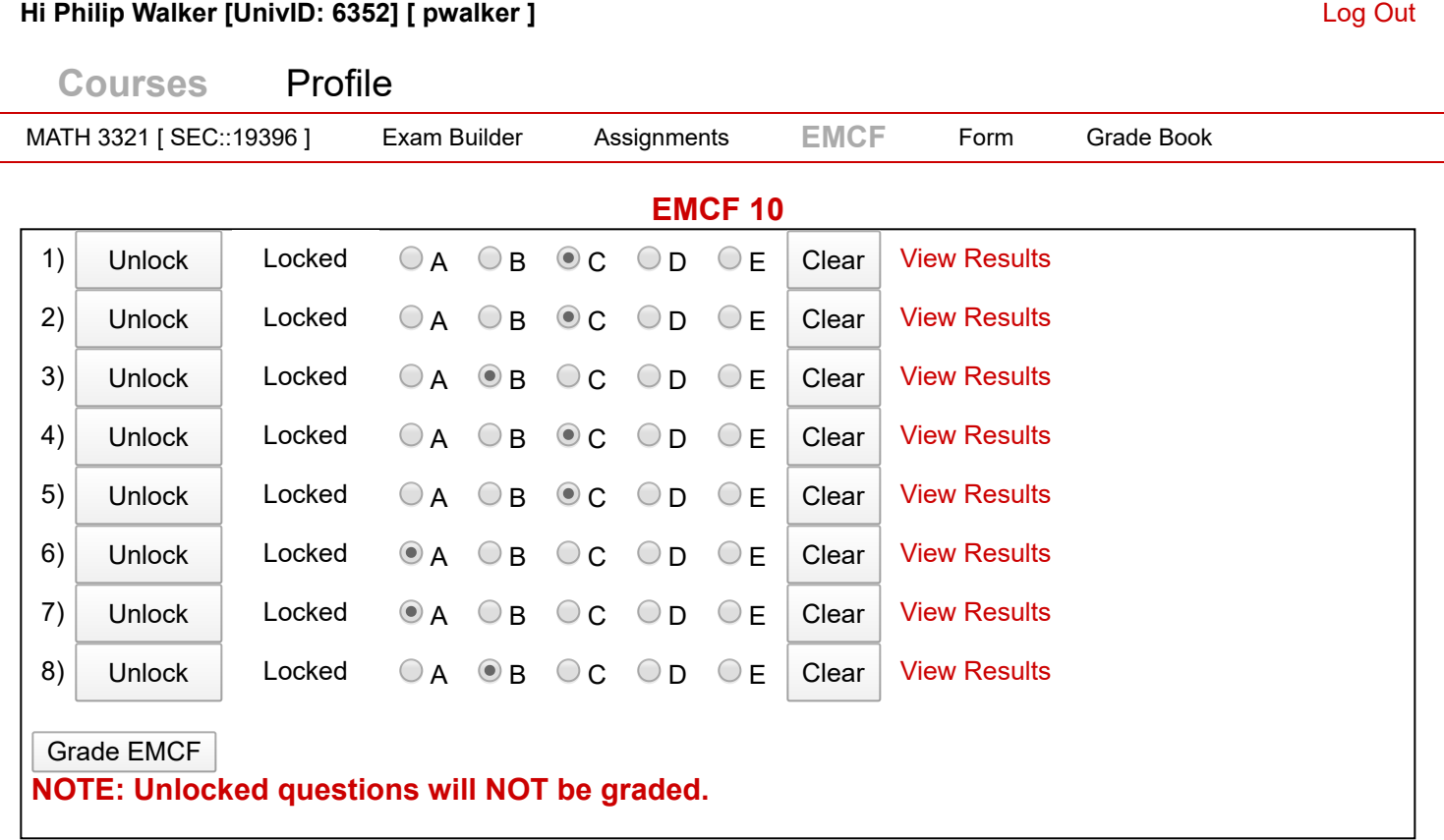

CCR3U05VM04::3/29/2020 8:34:43 AM © 2003 CourseWare Development Group, NSM, UH.